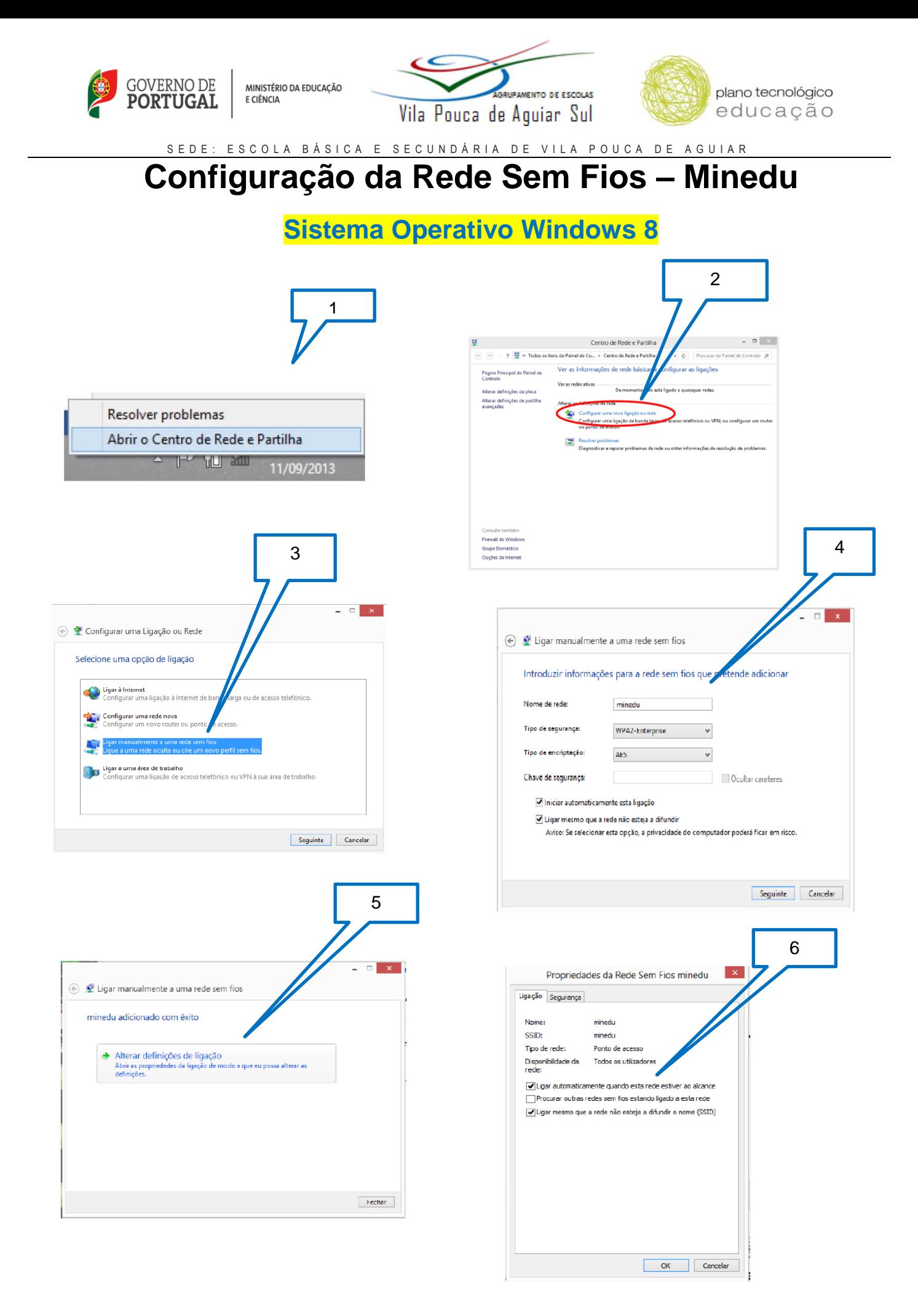

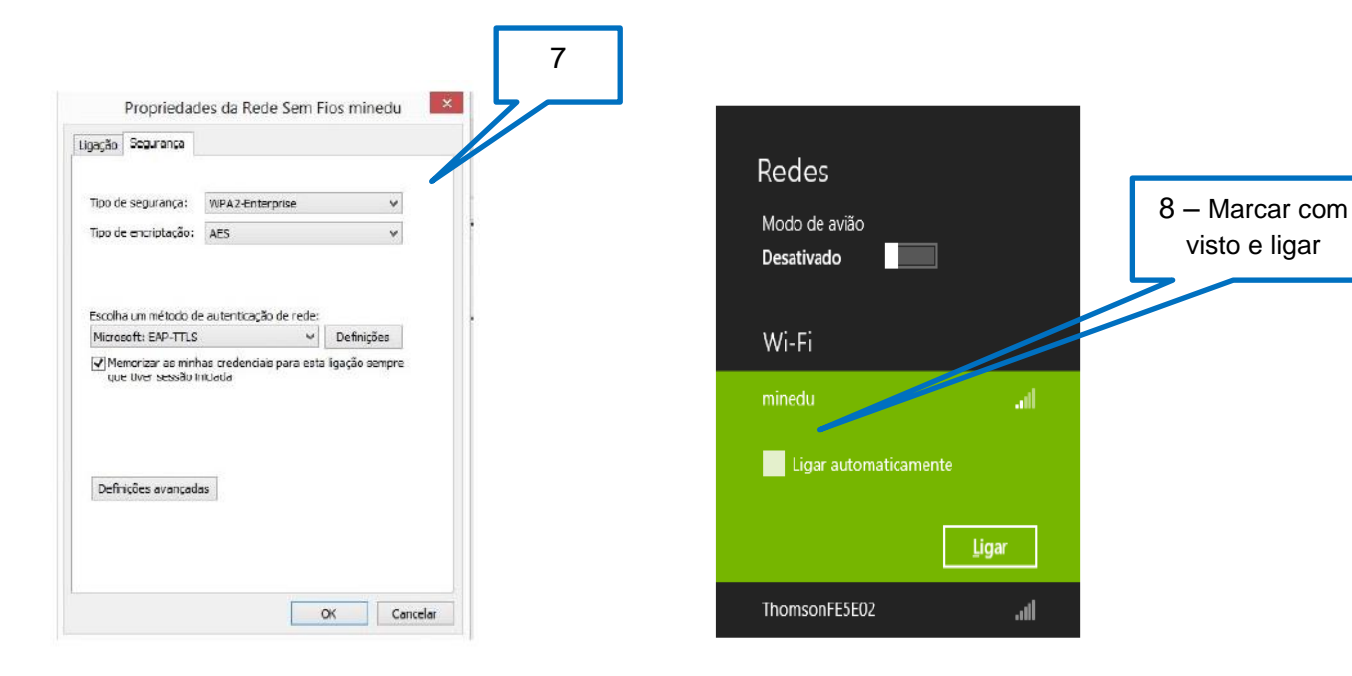

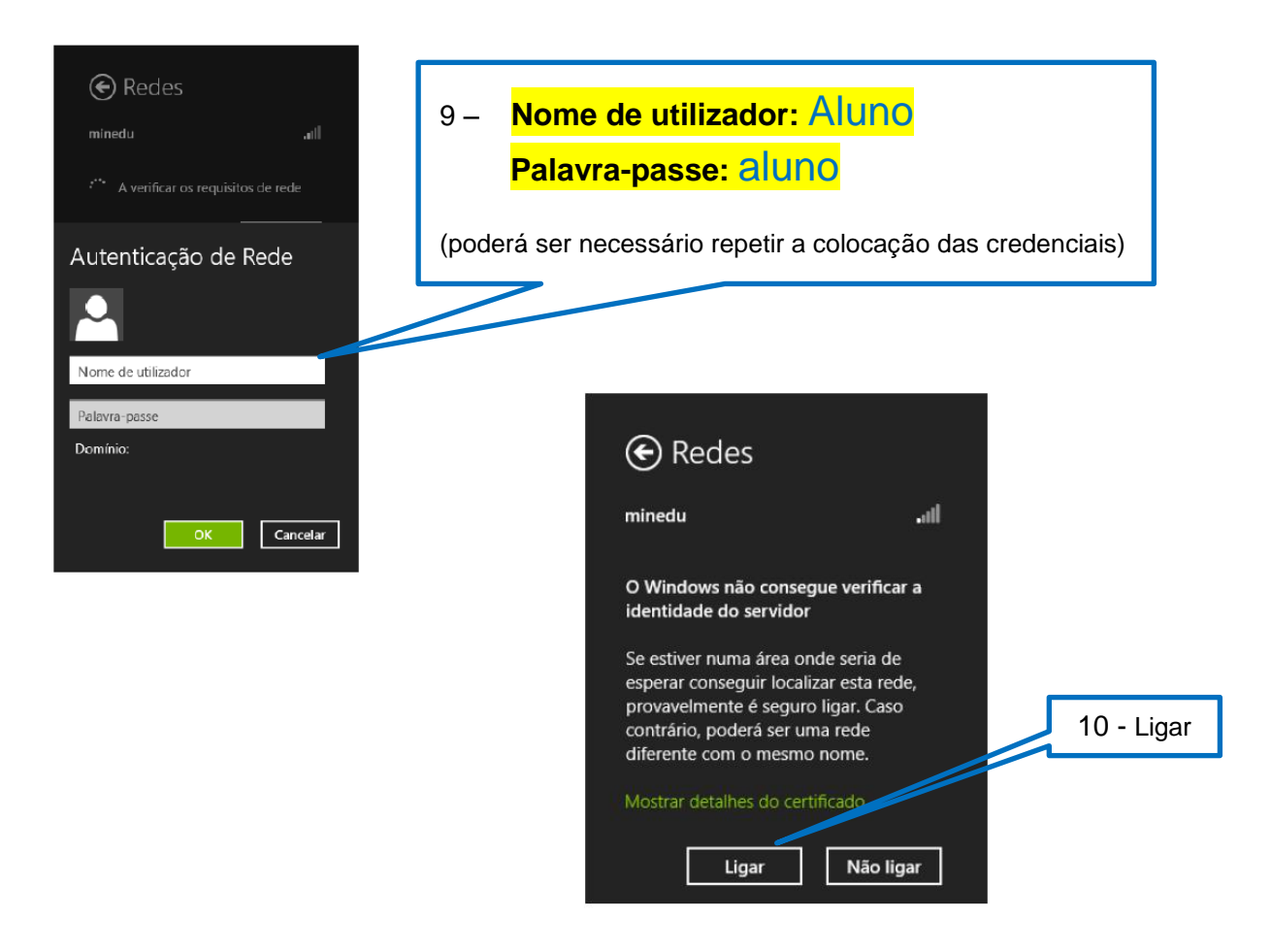

**Nota:** Ao utilizar a rede Minedu, concorda com as Normas de Utilização da Rede Minedu e as Políticas impostas pela Equipa PTE.

> A Equipa PTE 30/09/2014